# Regulamin korzystania z dziennika elektronicznego LIBRUS – SYNERGIA

# w Zespole Szkolno-Przedszkolnym w Sadkowie

## **Podstawa prawna:**

1. Prawo oświatowe, Ustawa z dnia 16 grudnia 2016 r. ( z późn. zm.)

2. Rozporządzenie Ministra Edukacji Narodowej z dnia 25 sierpnia 2017 r. w sprawie sposobu prowadzenia przez publiczne przedszkola, szkoły i placówki dokumentacji przebiegu nauczania, działalności wychowawczej i opiekuńczej oraz rodzajów tej dokumentacji.

3. Ustawa z dnia 10 maja 2018 r. o ochronie danych osobowych.

4. Statut Zespołu Szkolno-Przedszkolnego w Sadkowie.

### **ROZDZIAŁ I**

# **POSTANOWIENIA OGÓLNE**

1. W Zespole Szkolno-Przedszkolnym w Sadkowie dokumentację szkolną prowadzi się z wykorzystaniem dziennika elektronicznego, zwanego dalej e-dziennikiem, za pośrednictwem strony [www.dziennik.librussynergia](http://www.dziennik.librussynergia) oraz dzienników papierowych do zajęć dodatkowych. Oprogramowanie oraz usługi z nim związane dostarczane są przez firmę zewnętrzną, współpracującą ze szkołą. Podstawą działania dziennika elektronicznego jest umowa podpisana przez Dyrektora szkoły i uprawnionego przedstawiciela firmy dostarczającej i obsługującej system dziennika elektronicznego.

2. Za niezawodność działania systemu, ochronę danych osobowych umieszczonych na serwerach oraz tworzenie kopii bezpieczeństwa, odpowiada firma nadzorująca pracę dziennika elektronicznego, pracownicy szkoły, którzy mają bezpośredni dostęp do edycji i przeglądania danych oraz rodzice w zakresie udostępnionych im danych. Szczegółową odpowiedzialność obu stron reguluje zawarta pomiędzy stronami umowa oraz przepisy obowiązującego w Polsce prawa.

3. Administratorem danych osobowych jest SZKOŁA. Celem przetwarzania danych osobowych jest realizacja obowiązków wynikających z Rozporządzenia Ministra Edukacji Narodowej i sportu z dnia 25 sierpnia 2017 r. w sprawie sposobu prowadzenia przez publiczne przedszkola, szkoły i placówki dokumentacji przebiegu nauczania, działalności wychowawczej i opiekuńczej oraz rodzajów tej dokumentacii.

4. Każdy rodzic (prawny opiekun) po zalogowaniu się na swoim koncie w zakładce INFORMACJE ma dostęp do raportu o zawartych w systemie danych osobowych:

a. informacji identyfikujących osobę (swoje dziecko).

b. informacji z zakresu § 7 ust. 1 pkt. 1, 2, 3, 5 rozporządzenia Ministra Spraw Wewnętrznych i Administracji z dnia 29 kwietnia 2004r.

c. listy loginów użytkowników uprawnionych do edycji danych (administratorzy dziennika elektronicznego, dyrektor szkoły, wicedyrektorzy, wychowawcy, pracownicy sekretariatu).

5. W e-dzienniku umieszcza się w szczególności: oceny bieżące, oceny klasyfikacyjne śródroczne, klasyfikacyjne roczne, frekwencję, wiadomości systemowe i ogólne. Są też udostępniane komunikaty pomiędzy pracownikami szkoły a uczniami i ich rodzicami / prawnymi opiekunami.

6. Wprowadzenie e-dziennika ma na celu prowadzenie i usprawnienie bieżącej dokumentacji szkolnej, nie jest równoznaczne z rezygnacją szkoły z działań rozwijających samodzielność ucznia i jego umiejętność organizowania pracy własnej.

7. Rodzicom na pierwszym zebraniu w nowym roku szkolnym i uczniom na początkowych zajęciach z wychowawcą, zapewnia się możliwość zapoznania się ze sposobem działania i funkcjonowania dziennika elektronicznego.

8. Wszystkie moduły składające się na dziennik elektroniczny, zapewniają realizację zapisów, które zamieszczone są w Wewnątrzszkolnych Zasadach Oceniania. Wewnątrzszkolne ocenianie jest integracyjną częścią Statutu Zespołu Szkolno-Przedszkolnego w Sadkowie.

9. Dostęp do e-dziennika jest bezpłatny dla wszystkich użytkowników.

# **ROZDZIAŁ II**

# **KONTA UŻYTKOWNIKÓW E-DZIENNIKA**

1. Każdy uprawniony użytkownik posiada własne konto w systemie e-dziennika, za które osobiście odpowiada. Szczegółowe zasady opisane są w zakładce POMOC w dzienniku elektronicznym po zalogowaniu się na swoje konto.

2. Użytkownik w systemie e-dziennika jest identyfikowany przez login i hasło.

3. Konstrukcja systemu wymusza na użytkowniku okresową zmianę hasła. Hasło musi się składać, z co najmniej 8 znaków i być kombinacją liter i cyfr, oraz wielkich i małych znaków.

4. Użytkownik jest zobowiązany do zachowania w tajemnicy hasła i sposobu dostępu do edziennika oraz do nieudostępniania go osobom trzecim i nieupoważnionym, w tym swojemu dziecku.

5. Pracownicy szkoły, włącznie ze szkolnym administratorem e-dziennika, nie mają wglądu do haseł poszczególnych użytkowników systemu.

6. Upoważnieni pracownicy organu prowadzącego szkołę oraz organu nadzoru pedagogicznego w ramach swoich kompetencji mogą przeglądać elektronicznie zapisy e-dziennika w gabinecie dyrektora szkoły na jego koncie w jego obecności lub poprosić o odpowiedni wydruk papierowy. W razie konieczności mogą uzyskać prawo dostępu do e-dziennika za pomocą konta GOŚĆ.

7. W przypadku utraty hasła lub podejrzenia, że zostało odczytane przez osobę nieuprawnioną, każdy użytkownik zobowiązany jest do poinformowania o tym fakcie Administratora dziennika elektronicznego. Dane kontaktowe administratora opublikowane są na stronie internetowej szkoły.

8. W e-dzienniku funkcjonują następujące grupy kont posiadające odpowiadające im uprawnienia:

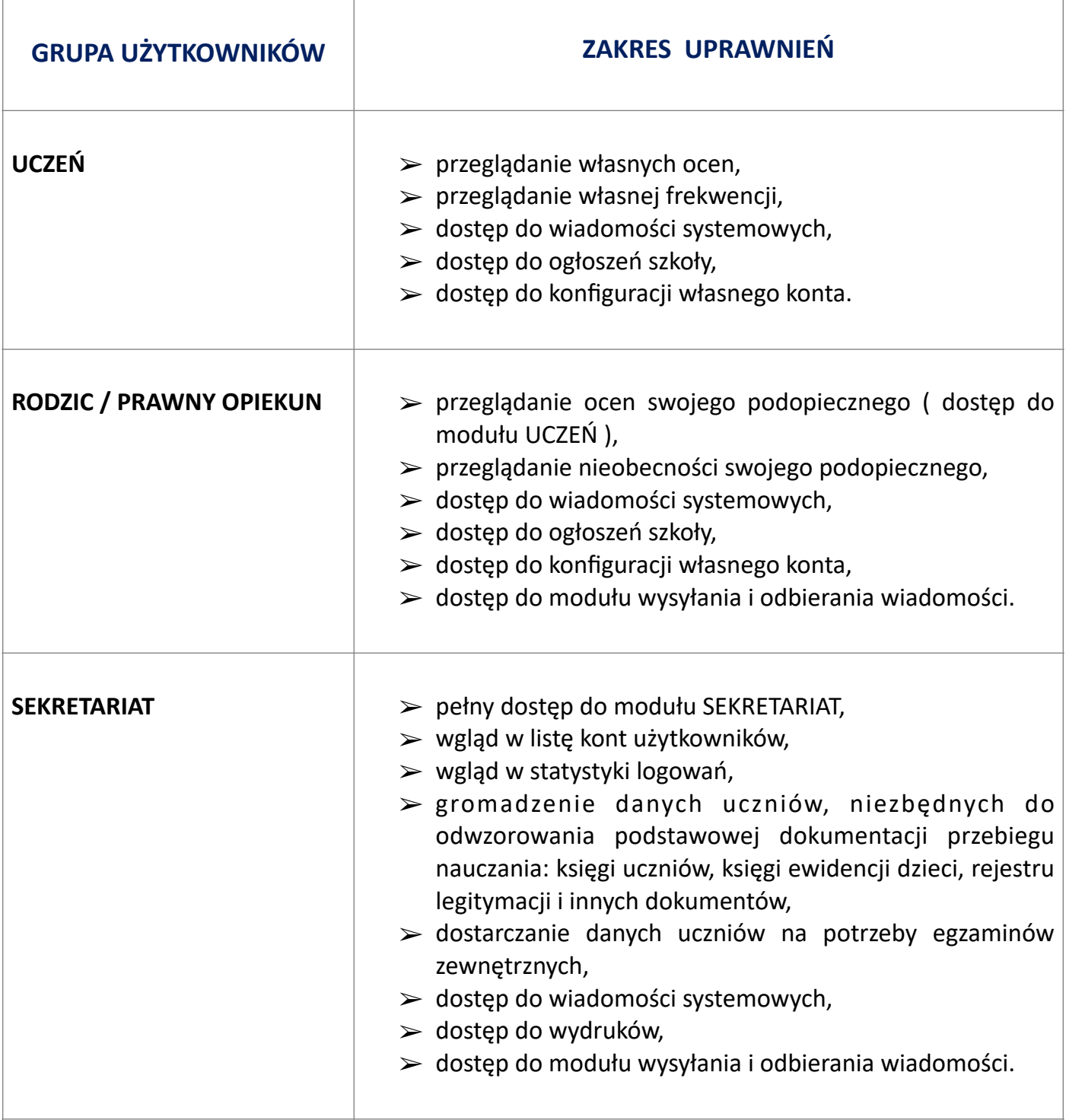

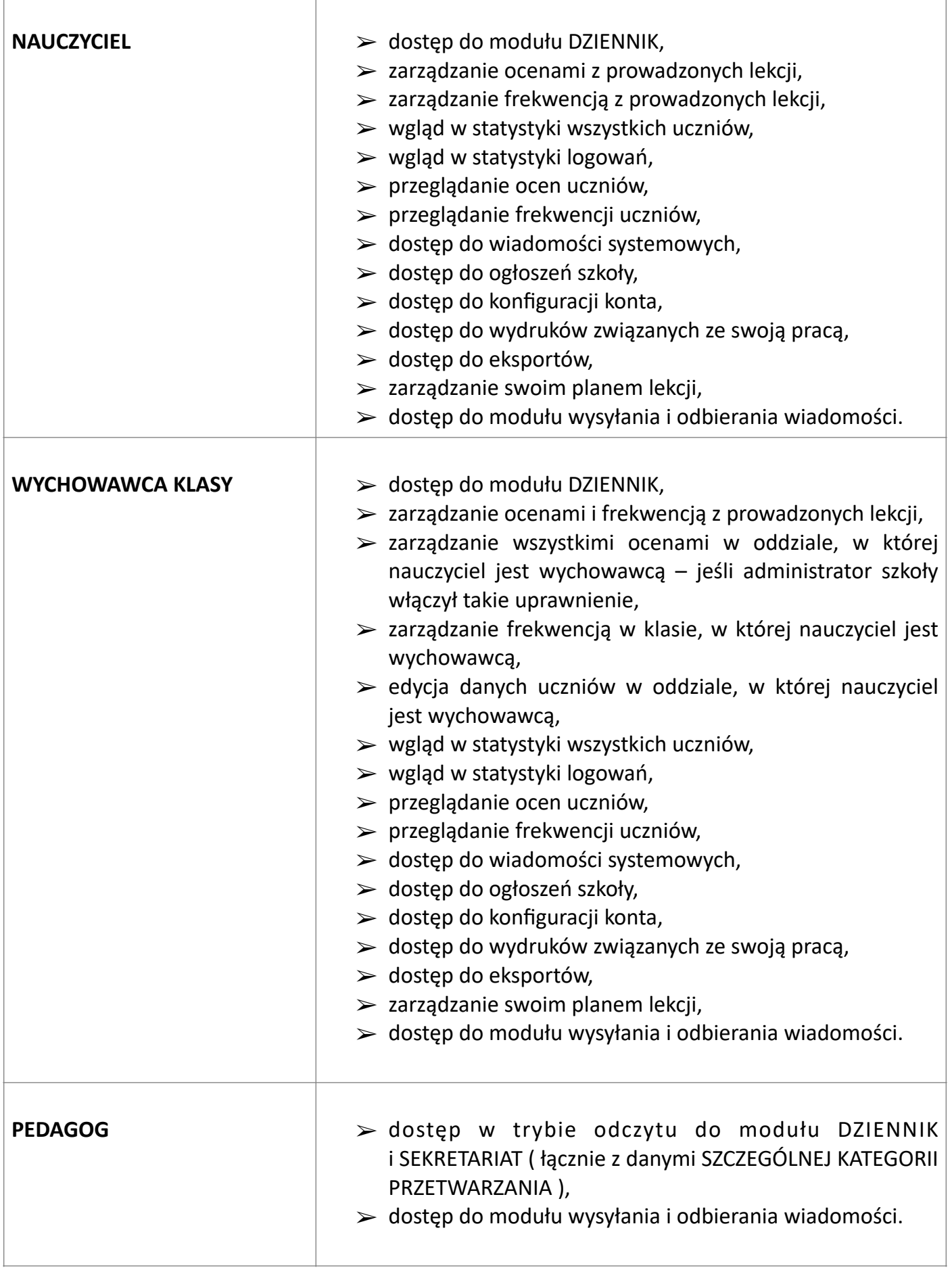

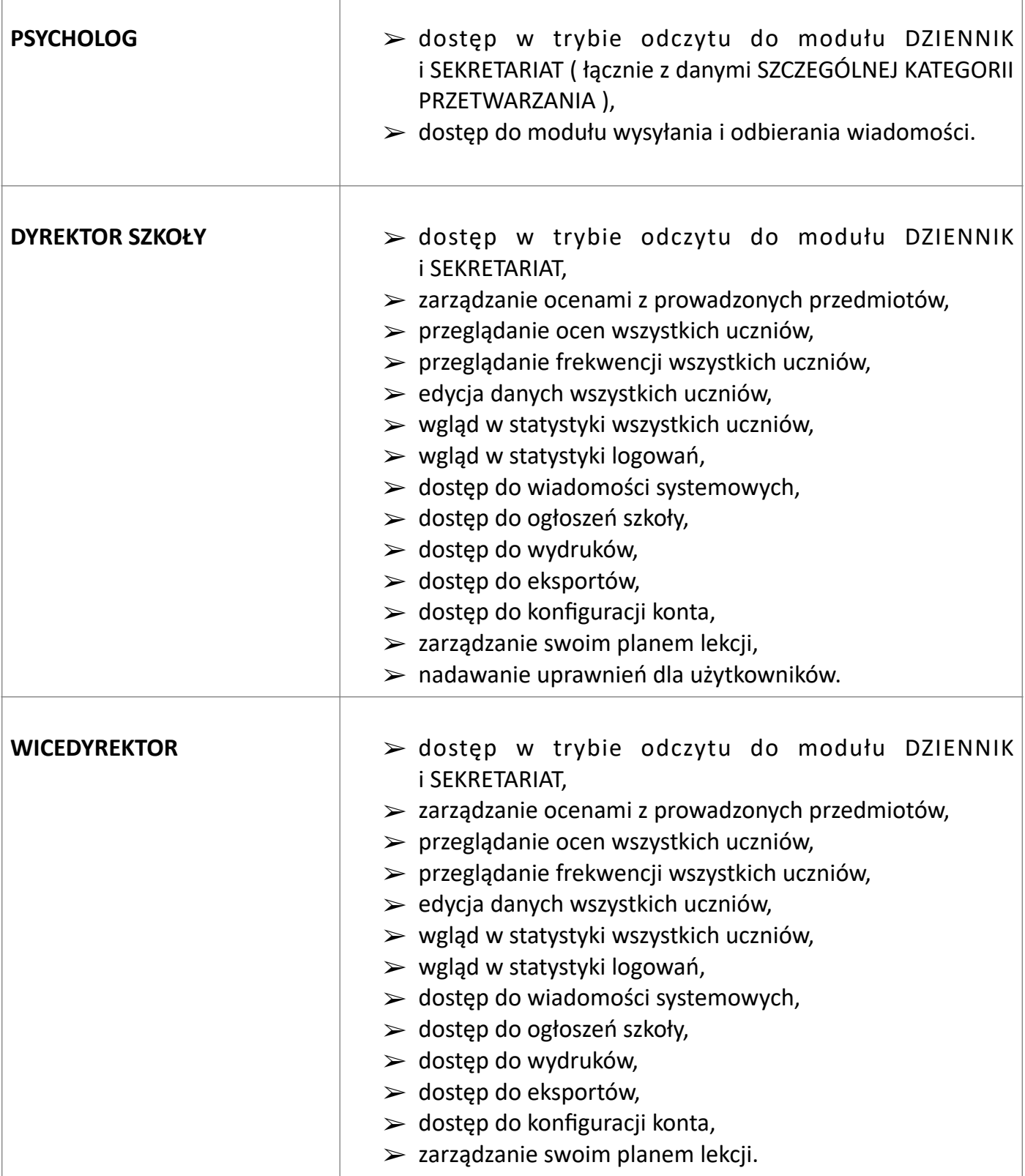

 $\mathbf{I}$ 

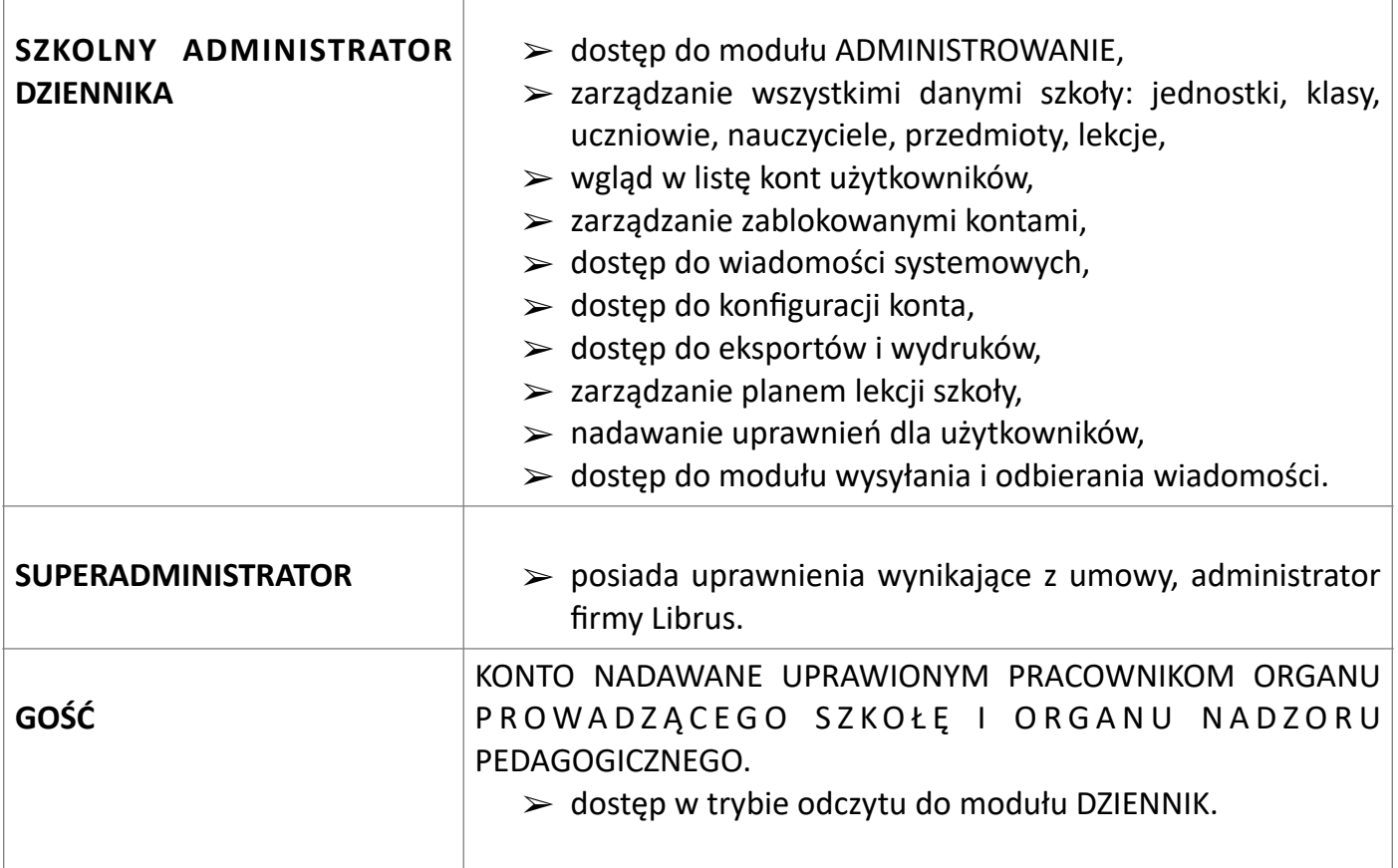

9. Każdy użytkownik ma obowiązek dokładnego zapoznania się z POMOCĄ i REGULAMINAMI dostępnymi po zalogowaniu się na swoje konto w szczególności regulaminem korzystania z Systemu. Zasady te są opisane w zakładce POMOC w dzienniku elektronicznym po zalogowaniu się na swoje bezpłatne konto na stronie <http://www.dziennik.librus.pl/help>.

10. Uprawnienia przypisane do kont, w szczególności tych dyrektorskich, nauczycielskich oraz administratora mogą zostać zmienione przez szkolnego administratora e-dziennika oraz superadministratora.

11. Przypisanie kont RODZIC jest wykonywane przez wychowawcę lub szkolnego administratora edziennika.

# **ROZDZIAŁ III**

# **PRZEKAZYWANIE INFORMACJI W DZIENNIKU ELEKTRONICZNYM**

1. W dzienniku elektronicznym do przekazywania i wymiany informacji służą moduły WIADOMOŚCI I OGŁOSZENIA.

2. W sprawach nagłych kontakt z rodzicem oraz rodzica ze szkołą odbywa się jednak w formie telefonicznej.

3. Termin odpisywania na zapytania i wiadomości bieżące e-dziennika wynosi 3 dni, z wyłączeniem sobót i niedziel. Wiadomości są przekazywane w godzinach pracy szkoły od 7.45 do 16.00.

4. Równocześnie w szkole w dalszym ciągu funkcjonują dotychczasowe formy komunikacji z rodzicami (wywiadówki, zebrania klasowe, indywidualne spotkania z nauczycielami, doraźne rozmowy telefoniczne).

5. Moduł WIADOMOŚCI służy do komunikacji i przekazywania informacji. Należy go wykorzystywać, gdy potrzebna jest informacja zwrotna o przeczytaniu wiadomości lub odpowiedzi na pytanie.

6. Moduł WIADOMOŚCI może służyć rodzicom do usprawiedliwienia nieobecności ucznia w szkole. Nadal, funkcjonuje również przedłożenie w formie papierowej usprawiedliwienia u wychowawcy klasy w ustalonym terminie.

7. Odczytanie informacji przez rodzica zawartej w module WIADOMOŚCI, jest równoznaczne z przyjęciem do wiadomości treści komunikatu, co potwierdzone zostaje automatycznie odpowiednią adnotacją systemu przy wiadomości. Adnotację potwierdzającą odczytanie wiadomości w systemie uważa się za równoważną skutecznemu dostarczeniu jej do rodzica (prawnego opiekuna) ucznia.

8. Jeśli nauczyciel uzna, że zachowanie ucznia np. ucieczka z lekcji, niestosowne zachowanie itp. wymaga szczególnego odnotowania, powinien wysłać odpowiednią treść do rodzica (prawnego opiekuna) za pomocą wiadomości wybierając rodzaj informacji jako UWAGA.

9. Wiadomości odznaczone jako uwagi, będą automatycznie dodawane do kartoteki danego ucznia z podaniem: a. daty wysłania.

- b. imienia i nazwiska nauczyciela wpisującego uwagę.
- c. adresata.
- d. tematu i treści uwagi.
- e. daty odczytania przez rodzica (prawnego opiekuna).

10. Usunięcie przez rodzica przeczytanej UWAGI ze swojej zakładki wiadomości w dzienniku elektronicznym, nie powoduje jej usunięcia z systemu.

11. Usunięcie przez nauczyciela wpisanej UWAGI dla ucznia (ze swojego konta w zakładce Wiadomości) w e-dzienniku, powoduje usunięcie jej z systemu i nie będzie ona widoczna w kartotece ucznia, w związku z tym po odczytaniu i wysłaniu odpowiedzi na daną wiadomość, powinna być ona przeniesiona do kosza i przechowywana tam, aż do zrobienia pełnego całorocznego archiwum.

12. Za pomocą OGŁOSZEŃ można informować uczniów i rodziców o zebraniach z rodzicami, liście obowiązujących lektur czy terminach ważniejszych sprawdzianów. Moduł ten należy wykorzystywać, gdy nie potrzebna jest informacja zwrotna o przeczytaniu wiadomości lub nadesłanie na nią odpowiedzi.

13. Moduł ogłoszenia daje możliwość wyświetlania informacji razem lub osobno:

- a. wszystkim uczniom w szkole,
- b. wszystkim rodzicom lub prawnym opiekunom dzieci uczęszczających do szkoły,
- c. wszystkim nauczycielom w szkole.

14. Zakazuje się usuwania nieaktywnych OGŁOSZEŃ. Wszystkie informacje, można będzie usunąć pod koniec sierpnia, przed rozpoczęciem nowego roku szkolnego. Zapewni to całkowitą archiwizację danych przez firmę oraz administratora dziennika elektronicznego oraz pozwoli poprawnie odczytać dane w przyszłości.

## **ROZDZIAŁ IV**

## **KORZYSTANIE Z E-DZIENNIKA PRZEZ ADMINISTRATORA FIRMY LIBRUS**

1. Po stronie firmy jest wyznaczona osoba zwana SuperAdministratorem, która jest odpowiedzialna za kontakt ze szkołą. Zakres jej działalności określa umowa zawarta pomiędzy firmą i Dyrektorem Szkoły.

2. Zgodnie z umową pracownicy firmy Librus zobowiązani są do przestrzegania Ustawy z dnia 10 maja 2018 r. o ochronie danych osobowych.

## **ROZDZIAŁ V**

# **KORZYSTANIE Z E-DZIENNIKA PRZEZ SZKOLNEGO ADMINISTRATORA**

1. Za poprawne funkcjonowanie dziennika elektronicznego w szkole odpowiedzialny jest Dyrektor szkoły, który pełni funkcję szkolnego administratora e-dziennika.

2. Dyrektor może powierzyć funkcję szkolnego administratora e-dziennika wyznaczonemu nauczycielowi / nauczycielom, który / którzy będzie / będą pełnił/li tę funkcję w imieniu dyrektora szkoły.

3. Funkcję administratora w Zespole Szkolno-Przedszkolnym w Sadkowie, ul. Szkolna 9, 55-080 Kąty Wrocławskie pełni Justyna Łukowicz.

4. Do podstawowych obowiązków szkolnego administratora e-dziennika należy:

- a. zapoznanie nowych użytkowników z przepisami i zasadami użytkowania systemu,
- b. wprowadzanie podstawowych danych niezbędnych do prawidłowego działania systemu,

c. komunikowanie się, w razie zaistniałych niejasności, z nauczycielami lub z przedstawicielem firmy zarządzającej w celu jak najszybszego wyjaśnienia sprawy i poprawy działania e-dziennika.

d. zapisywanie danych e-dziennika na informatycznym nośniku danych, według stanu odpowiednio na dzień zakończenia roku szkolnego.

e. dbanie o prawidłowe składowanie danych i możliwość odczytania danych stanowiących e-dziennika w okresie przewidzianym dla przechowywania dzienników.

f. zachowanie niezbędnych zasad bezpieczeństwa. Administrator, logując się na swoje konto, może mieć włączoną opcję keystroke (biometryczna metoda uwierzytelniania) i mieć zainstalowane i systematycznie aktualizowane programy zabezpieczające komputer, czy też laptop.

g. systematyczne sprawdzanie WIADOMOŚCI na swoim koncie i odpowiadanie na nie.

h. systematyczne umieszczanie ważnych ogłoszeń, mających kluczowe znaczenie dla działania systemu.

5. Administrator dziennika elektronicznego, ma obowiązek co 30 dni zmieniać hasło. Hasło musi się składać co najmniej z 8 znaków i być kombinacją liter i cyfr.

6. Wszelkie ustawienia konfiguracyjne na poziomie szkoły dokonuje administrator dziennika elektronicznego za zgodą dyrektora szkoły.

7. Szkolny administrator e-dziennika jest zobowiązany nie udostępniać nikomu, żadnych danych konfiguracyjnych, mogących przyczynić się do obniżenia poziomu bezpieczeństwa.

8. Każdy, zauważony i zgłoszony, szkolnemu administratorowi e-dziennika, przypadek naruszenia bezpieczeństwa musi być zgłoszony firmie Librus, w celu podjęcia dalszych działań.

## **ROZDZIAŁ VI**

# **KORZYSTANIE Z E-DZIENNIKA PRZEZ DYREKTORA SZKOŁY**

1. Za kontrolowanie poprawności uzupełniania dziennika elektronicznego odpowiada Dyrektor szkoły lub wyznaczony przez niego wicedyrektor.

2. Do 20 września dyrektor szkoły sprawdza wypełnienie przez wychowawców klas wszystkich danych uczniów potrzebnych do prawidłowego działania dziennika elektronicznego i dokumentowania pracy szkoły.

3. Zadania dyrektora szkoły i wicedyrektora:

a. kontrolowanie systematyczności wpisywania przez nauczycieli ocen i frekwencji,

b. prowadzenie różnego rodzaju statystyk związanych z prawidłową realizacją podstawy programowej oraz ocenianiem bieżącym i semestralnym,

c. dochowywanie tajemnicy odnośnie postanowień zawartych w umowie, mogących narazić działanie systemu informatycznego na utratę bezpieczeństwa.

d. przekazywanie ważnych informacji za pomocą ogłoszeń i wiadomości.

## **ROZDZIAŁ VII**

# **KORZYSTANIE Z E-DZIENNIKA PRZEZ WYCHOWAWCĘ KLASY**

1. E-dziennik danego oddziału prowadzi wyznaczony przez dyrektora szkoły - wychowawca klasy zgodnie z rozporządzeniem w sprawie sposobu prowadzenia przez szkoły dokumentacji przebiegu nauczania.

2. Do 20 września każdego roku szkolnego wychowawca klasy uzupełnia dane swoich uczniów potrzebne do prawidłowego działania dziennika elektronicznego i dokumentowania pracy szkoły.

3. W przypadku zmian danych osobowych ucznia, wychowawca klasy ma obowiązek dokonać odpowiednich zmian w zapisie e-dziennika i zgłosić niezwłocznie ten fakt w sekretariacie szkoły w formie papierowej.

4. Oceny zachowania wpisuje wychowawca klasy według zasad określonych w Wewnątrzszkolnych Zasadach Oceniania.

5. Przed terminem zakończenia półrocza i końca zajęć edukacyjnych wychowawca jest zobowiązany do dokładnego sprawdzenia wpisów dokonywanych przez uczących w jego oddziale nauczycieli, ze szczególnym uwzględnieniem danych potrzebnych do podsumowania półrocza oraz wydruku świadectw i arkuszy ocen ucznia.

6. Wychowawca klasy dokonuje wydruków klasyfikacji swojego oddziału do klasyfikacji semestralnej i końcowej uczniów.

7. Wychowawca oddziału może dokonać korekty wpisów dotyczących frekwencji lub uzupełniać brakujące wpisy.

8. Eksportu danych do świadectw z systemu informatycznego dokonuje wychowawca klasy wraz z administratorem dziennika elektronicznego.

9. Wychowawca klasy przegląda frekwencję uczniów za ubiegły tydzień i dokonuje odpowiednich zmian np. usprawiedliwienia zwykle w okresie nie przekraczającym dwóch tygodni.

10. Jeżeli rodzic (opiekun prawny) nie jest obecny na zebraniu, wychowawca klasy nie ma obowiązku dodatkowego zawiadamiania o ocenach poza określonym w szkole systemem dziennika elektronicznego.

11. Wychowawca klasy uzupełnia moduł wywiadówki i odnotowuje w nim obecność rodzica lub opiekuna prawnego.

12. Wychowawca klasy nie ma możliwości edytowania ocen z innych przedmiotów w klasie, w której jest wychowawcą, poza przedmiotem którego uczy.

#### **ROZDZIAŁ VIII**

## **KORZYSTANIE Z E-DZIENNIKA PRZEZ NAUCZYCIELA**

1. Nauczyciel zgodnie z Wewnątrzszkolnymi Zasadami Oceniania systematycznie umieszcza w e-dzienniku:

- a. oceny bieżące,
- b. oceny klasyfikacyjne śródroczne i końcowe,
- c. przewidywane oceny śródroczne i roczne,

2. Nauczyciel ma obowiązek uzupełniać frekwencję.

3. Na koniec każdego miesiąca nauczyciel powinien sprawdzić wpisy frekwencji i uzupełnić ewentualne braki.

4. Nauczyciel może wysyłać wiadomości informacyjne oraz ogłoszenia do rodziców i uczniów związane z organizacją pracy dydaktycznej i wychowawczej.

5. Nauczyciel jest osobiście odpowiedzialny za swoje konto i nie może umożliwiać korzystania z zasobów osobom trzecim. Za ujawnienie poufnych danych z e-dziennika nauczyciel ponosi takie same konsekwencje prawne jak w przypadku przepisów odnośnie prowadzenia dokumentacji szkolnej.

6. Nauczyciel jest zobligowany do ochrony komputera, z którego loguje się do e-dziennika (w tym również domowego), aby uczeń lub osoba postronna nie miała do niego dostępu (dotyczy hasła dostępu do e-dziennika). Haseł nie można nigdzie zapisywać.

7. W razie zauważenia naruszenia bezpieczeństwa nauczyciel powinien niezwłocznie zawiadomić o tym fakcie szkolnego administratora e-dziennika lub dyrektora szkoły.

8. W przypadku alarmu ewakuacyjnego nauczyciel ma obowiązek wylogowania się z systemu. 9. Nauczyciel powinien dbać, by poufne dane prezentowane na monitorze komputera nie były widoczne dla osób trzecich.

10. W przypadku nieobecności na zajęciach ucznia, który pozostaje pod opieką innego nauczyciela – opiekuna ( reprezentuje szkołę, zawody sportowe, konkursy, itp. ), nauczyciel, po potwierdzeniu sprawowanej opieki nad uczniem przez danego nauczyciela, wpisuje: zwolniony.

11. Jeżeli uczeń jest zwolniony z zajęć z przyczyn niezwiązanych z działalnością szkoły ( złe samopoczucie, sprawy rodzinne ) i nie znajduje się w tym czasie pod opieką żadnego nauczyciela, to należy we frekwencji zaznaczyć: u ( nieobecność usprawiedliwiona ).

12. Nauczyciel, który opiekuje się klasą podczas wycieczki, apelu, uroczystości szkolnej, w czasie wyjścia na zawody sportowe, do teatru, kina, muzeum, itp. Odnotowuje ten fakt w module wycieczki.

13. W przypadku prowadzenia zajęć za nieobecnego nauczyciela, nauczyciel zastępujący dokonuje wpisu według przydziału określonego w module zastępstwa. W przypadku zajęć bibliotecznych, świetlicowych itp. nauczyciel zaznacza opcję "nie licz realizacji w zestawieniach".

14. Uczestnictwo w szkoleniach organizowanych przez administratora dziennika elektronicznego dla każdego nauczyciela są obowiązkowe.

15. Nauczyciel, który pomyli się, wprowadzając błędną ocenę lub nieobecność, powinien jak najszybciej dokonać korekty.

16. Najpóźniej, w terminie trzech dni, przed posiedzeniem semestralnej lub końcowej Rady Pedagogicznej wszyscy nauczyciele są zobowiązani do wystawienia i dokonania wpisu ocen semestralnych lub rocznych w dzienniku elektronicznym.

# **ROZDZIAŁ IX**

# **KORZYSTANIE Z E-DZIENNIKA PRZEZ PRACOWNIKA SEKRETARIATU**

1. Za obsługę konta SEKRETARIAT odpowiedzialna jest wyznaczona przez dyrektora szkoły osoba, która na stałe pracuje w sekretariacie szkoły – sekretarz szkoły.

2. Moduł sekretariat działa na podstawie rozporządzenia w sprawie sposobu prowadzenia przez publiczne przedszkola, szkoły i placówki dokumentacji przebiegu nauczania.

3. Sekretarz odpowiedzialny jest za prawidłowe wprowadzenie danych osobowych ucznia i jego rodziców (prawnych opiekunów) potrzebnych do działania modułu dziennik lekcyjny.

4. Osoby pracujące w sekretariacie szkoły są zobowiązane do przestrzegania przepisów zapewniających ochronę danych osobowych i dóbr osobistych uczniów.

5. Pracownicy sekretariatu szkoły są zobowiązani do jak najszybszego przekazywania wszelkich informacji odnośnie nieprawidłowego działania i funkcjonowania e-dziennika lub zaistniałej awarii zgłoszonej przez nauczyciela, administratorowi e-dziennika, bądź superAdministratorowi.

# **ROZDZIAŁ X**

# **KORZYSTANIE Z E-DZIENNIKA PRZEZ RODZICA**

1. Każdy rodzic (prawny opiekun) może mieć niezależne konto w systemie e-dziennika, zapewniające podgląd postępów edukacyjnych dziecka oraz dających możliwość komunikowania się z nauczycielami w sposób zapewniający ochronę dóbr osobistych innych uczniów.

2. Rodzic (prawny opiekun) osobiście odpowiada za swoje konto w e-dzienniku. Zobowiązany jest do zachowania w tajemnicy hasła i sposobu dostępu do e-dziennika i do nieudostępniania go osobom trzecim i nieupoważnionym w tym swojemu dziecku.

3. Istnieje również możliwość kontrolowania przez jednego rodzica (prawnego opiekuna) więcej niż jednego dziecka uczęszczającego do tej samej szkoły na jednym koncie.

4. Jeżeli we wpisach e-dziennika występują błędy, rodzic ma prawo powiadomić o tym fakcie wychowawcę klasy lub szkolnego administratora dziennika elektronicznego.

5. Rodzic ma obowiązek zapoznać się z zasadami funkcjonowania dziennika elektronicznego w szkole.

6. Standardowo generuje się dla rodziców jeden login i hasło. Jednak, istnieje możliwość wydania osobnego loginu oraz hasła dla drugiego rodzica / opiekuna prawnego.

7. Dostęp rodziców i ich dzieci do poszczególnych modułów w dzienniku elektronicznym jest określony na podstawie umowy zawartej pomiędzy firmą a Dyrektorem szkoły.

## **ROZDZIAŁ XI**

# **KORZYSTANIE Z E-DZIENNIKA PRZEZ UCZNIA**

1. Na początkowych lekcjach uczniowie będą zapoznani przez nauczyciela z zasadami funkcjonowania dziennika elektronicznego w naszej szkole.

2. Dla ucznia, któremu ustalono indywidualny tok nauczania lub okresu specjalnej edukacji mającej na celu przywrócenie do prawidłowego funkcjonowania, tworzy się osobną klasę, przydzielając nauczycieli według takich samych zasad jak dla każdej klasy.

3. Uczeń przy obsłudze swojego konta w dzienniku elektronicznym, ma takie same prawa, obowiązki i uprawnienia jak rodzic na swoim koncie.

# **ROZDZIAŁ XII**

# **POSTĘPOWANIE W CZASIE AWARII**

## 1. Postępowanie Dyrektora szkoły w czasie awarii:

a. Dyrektor szkoły ma obowiązek sprawdzić czy wszystkie procedury odnośnie zaistnienia awarii są przestrzegane przez administratora e-dziennika, administratora sieci komputerowej i nauczycieli.

b. Dopilnowanie jak najszybszego przywrócenia prawidłowego działania systemu.

c. Zabezpieczenie zasobów na wypadek awarii w celu przywrócenia normalnego funkcjonowania systemu.

## 2. Postępowanie Administratora dziennika elektronicznego w czasie awarii:

a. Obowiązkiem administratora dziennika elektronicznego jest niezwłoczne dokonanie naprawy w celu przywrócenia prawidłowego działania systemu.

b. O fakcie zaistnienia awarii i przewidywanym czasie jego naprawy, administrator dziennika elektronicznego powinien powiadomić dyrektora szkoły oraz nauczycieli.

c. Jeśli usterka może potrwać dłużej niż jeden dzień, administrator powinien wywiesić na tablicy ogłoszeń w pokoju nauczycielskim odpowiednią informację.

d. Jeśli z powodów technicznych administrator dziennika elektronicznego nie ma możliwości dokonania naprawy, powinien w tym samym dniu powiadomić o tym fakcie dyrektora szkoły.

e. Jeśli w szkole jest kontrola i nastąpiła awaria systemu dziennika elektronicznego, administrator dziennika elektronicznego jest zobowiązany do uruchomienia i udostępnienia danych potrzebnych do kontroli z ostatniej kopii bezpieczeństwa.

## 3. Postępowanie Nauczyciela w czasie awarii:

a. W razie awarii systemu dziennika elektronicznego, komputera lub sieci informatycznej, nauczyciel ma obowiązek na każdych prowadzonych przez siebie zajęciach sporządzić notatki (lista obecności, oceny) i wprowadzić te dane do dziennika elektronicznego tak szybko, jak to będzie możliwe.

b. Wszystkie awarie sprzętu komputerowego, oprogramowania czy sieci komputerowych, mają być zgłaszane osobiście w dniu zaistnienia jednej z wymienionych osób:

> Administratorowi sieci komputerowej,

> Administratorowi dziennika elektronicznego,

> Pracownikowi sekretariatu szkoły.

4. Zalecaną formą zgłaszania awarii jest użycie Wiadomości w systemie dziennika elektronicznego, jeśli nie jest to możliwe, dopuszcza się następujące powiadomienia:

- a. osobiście,
- b. telefonicznie,

c. poprzez zgłoszenie tego faktu w sekretariacie szkoły, który jest zobowiązany do niezwłocznego poinformowania o tym fakcie odpowiedniego pracownika szkoły.

5. W żadnym przypadku nauczycielowi nie wolno podejmować samodzielnej próby usunięcia awarii ani wzywać do naprawienia awarii osób do tego niewyznaczonych.

## **ROZDZIAŁ XIII**

# **POSTANOWIENIA KOŃCOWE**

1. Wszystkie tworzone dokumenty i nośniki informacji, powstałe na podstawie danych z e - dziennika, mają być przechowywane w sposób uniemożliwiający ich zniszczenie lub kradzież.

2. Nie wolno przekazywać żadnych informacji odnośnie np: haseł, ocen, frekwencji itp., rodzicom i uczniom, drogą telefoniczną, która nie pozwala na jednoznaczną identyfikację drugiej osoby.

3. Możliwość edycji danych ucznia mają: administrator dziennika elektronicznego, dyrektor szkoły, wychowawca klasy oraz upoważniony przez dyrektora szkoły - pracownik sekretariatu.

4. Wszystkie dane osobowe uczniów i ich rodzin są poufne.

5. Szkoła może udostępnić dane ucznia bez zgody rodziców odpowiednim organom na zasadzie oddzielnych przepisów i aktów prawnych obowiązujących w szkole np. innym szkołom w razie przeniesienia, uprawnionym urzędom kontroli lub nakazu sądowego.

6. Wszystkie poufne dokumenty i materiały utworzone na podstawie danych z dziennika elektronicznego, które nie będą potrzebne, należy zniszczyć w sposób jednoznacznie uniemożliwiający ich odczytanie.

7. Osoby z zewnątrz (serwisanci, technicy itp.), jeśli wymaga tego potrzeba, zobowiązują się do poszanowania i zachowania tajemnicy wynikającej z RODO, potwierdzając to własnoręcznym podpisem na odpowiednim dokumencie.

8. Dokumentacja z funkcjonowania dziennika elektronicznego, wydruki, nośniki informatyczne, płyty CD lub DVD z danymi powinny być przechowywane w szkolnym archiwum.

9. Nie należy zostawiać komputera bez nadzoru zwłaszcza w sytuacji, gdy nauczyciel jest zalogowany do dziennika elektronicznego.

10. W czasie odbywania praktyki studenckiej wpisy w dzienniku elektronicznym dokonuje tylko nauczyciel zatrudniony w szkole.